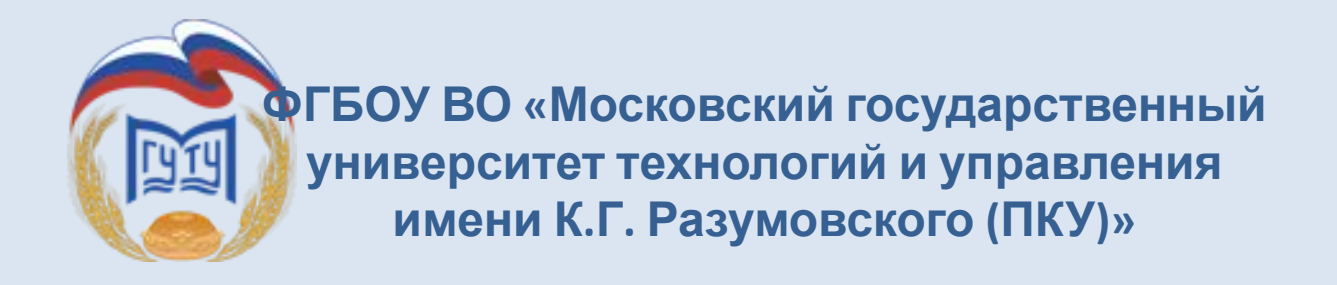

# **Модуль 8. ЮРИДИЧЕСКИЕ ВОПРОСЫ, НАЛОГИ И ФИНАНСЫ**

**Москва 2018** 

**г.**

### **Субъекты малого предпринимательства: кто к ним относится в 2018 году**

Вопрос о том, в каком организационно-правовом формате открыть собственное дело, надо решить еще до того, как бизнесмен приступит к реальной деятельности. От этого выбора действительно зависит очень многое: стартовые затраты, организация управления, возможные сферы деятельности…

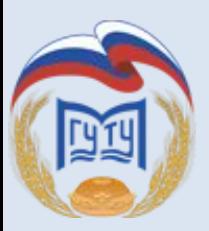

### **Физическое или юридическое лицо**

#### **Чем отличается ИП от ООО в гражданско-правовом смысле?**

Индивидуальный предприниматель после регистрации в налоговой инспекции остается физическим лицом. То есть, статус ИП для гражданина — это что-то вроде профессии, неразрывно связанной с личностью.

Общество с ограниченной ответственностью – это юридическое лицо, т.е. структура, независимая от своего учредителя. ООО или долю в его уставном капитале можно продавать, дарить, наследовать. Даже если первоначальный состав учредителей полностью изменится, юридическое лицо продолжит существование без них.

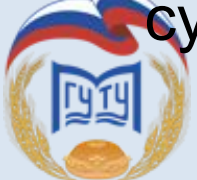

**Как зарегистрировать ИП или ООО** <sup>3</sup>

### **Имущественные риски**

Имущество физического лица после получения статуса ИП не разделяется на то, которое участвует в бизнесе и то, которое в нем не применяется. При необходимости предприниматель будет отвечать по бизнес-долгам всем своим имуществом, даже если оно было приобретено задолго до государственной регистрации. А кроме того, закрытие ИП и снятие с налогового учета не прекращает его обязательств перед бюджетом, бывшими работниками и партнерами.

Что касается ООО, то долгое время считалось, что эта форма бизнеса намного безопаснее в имущественном смысле. Действительно, статья 56 ГК РФ указывает, что учредитель юридического лица не отвечает по его обязательствам. Однако это не означает, что собственник не будет нести личную финансовую ответственность

за свою компанию. **Как зарегистрировать ИП или ООО** <sup>4</sup>

### **Кому дороже вести бизнес**

Выбирая между ИП или ООО — что лучше, начинающие предприниматели имеют в виду, прежде всего, налоговую нагрузку при ведении бизнеса. При какой организационно-правовой форме налогов придется платить больше?

Однозначного ответа здесь нет, потому что суммы налогов зависят, в первую очередь, от выбранной системы налогообложения и вида деятельности. Тем не менее, в этом вопросе есть два важных нюанса:

• Индивидуальные предприниматели платят за себя обязательные страховые взносы, даже если бизнес не приносит им никакого дохода. В 2018 году минимальная сумма взносов составит 32 385 рублей.

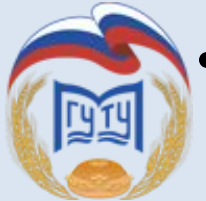

• При получении дохода от бизнеса собственники  $\kappa$ ак зарегистрированз ИМ ГАЛ-ООО доход – 13% НДФЛ на дивиденды.

### **Организационные моменты регистрации**

- 1. Для регистрации ООО требуется больший пакет документов, чем для ИП. Кроме того, госпошлина за создание компании в 5 раз больше – 4 000 рублей вместо 800 рублей для предпринимателя.
- 2. Зарегистрировать ИП можно только по прописке. Исключение если прописки в паспорте нет, но есть временная регистрация по другому адресу. В любом случае, адресом регистрации предпринимателя может быть только жилое помещение. При этом, независимо от места регистрации, работать ИП может по всей территории России.
- 3. Для открытия ООО нужен юридический адрес, как правило, это офисное помещение, хотя в этом качестве можно также использовать адрес прописки директора или учредителя. Если компания начинает деятельность по адресу, отличающемуся от юридического, надо регистрировать обособленное подразделение ООО.
- 4. После регистрации юридического лица учредитель должен внести денежный вклад в уставный капитал – минимум 10 000 рублей. Для ИП такого требования нет.

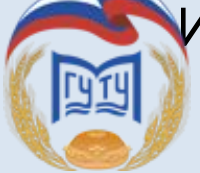

**Как зарегистрировать ИП или ООО** <sup>6</sup>

### **Организационные моменты регистрации**

- 5. В процессе деятельности ООО надо вести специальные корпоративные документы и минимум раз в год созывать собрание участников. Обо всех значимых регистрационных моментах, таких как смена юридического адреса или руководителя, а также при любых изменениях устава надо сообщать в налоговую инспекцию. Причем, регистрационные формы Р13001 и Р14001 надо каждый раз заверять у нотариуса.
- 6. Все организации обязаны вести бухгалтерский и налоговый учет, что трудно сделать без бухгалтера. ИП ведут только налоговый учет, т.е. сдают декларации по своему режиму, которые вполне можно заполнить самостоятельно.
- 7. Чтобы прекратить деятельность, предпринимателю надо лишь подать заявление по форме Р26001 и заплатить пошлину на 160 рублей. Снятие ИП с учета происходит всего за 5 рабочих дней, даже если есть долги по налогам, взносам или перед партнерами. Процедура ликвидации ООО занимает от 2 до 6 месяцев, при этом сначала надо разобраться со всеми финансовыми обязательствами.

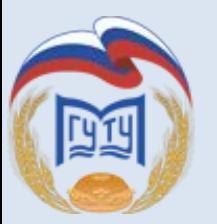

### **Внимание надзорных органов**

По необъяснимой причине размеры штрафов для юридических лиц могут в десятки раз превышать штрафы за аналогичное правонарушение для ИП. Причем, это действительно очень солидные суммы.

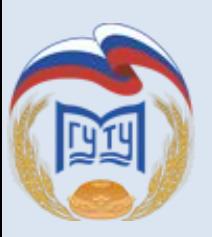

### **Кому проще вывести деньги из бизнеса**

Выше мы уже говорили, что при получении прибыли в виде дивидендов, учредитель ООО уплачивает дополнительный налог в размере 13%. Но это еще не все сложности. Распределять дивиденды разрешено не чаще, чем раз в квартал, т.е. собственник не может получить деньги от бизнеса в любой момент, когда они ему нужны.

У ИП же проблемы вывода денег от бизнеса просто нет. Главное, чтобы они были заработаны, а снять их со счета или взять из кассы на личные нужды можно в любое время и в той сумме, которую позволяет бизнес.

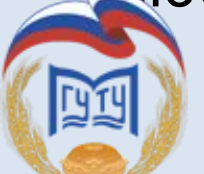

**Как зарегистрировать ИП или ООО** <sup>9</sup>

### **Масштаб бизнеса**

#### **Индивидуальный предприниматель Общество с ограниченной ответственностью**

**юридический адрес и уставный капитал.**

**В качестве предпринимателя можно зарегистрировать только одно физическое лицо. Невозможно официально привлечь партнеров, инвесторы неохотно работают с ИП.**

**Получить деньги от бизнеса проще и дешевле. Нет дополнительного налога на полученный предпринимателем доход. При этом есть обязанность платить за себя страховые взносы, даже если дохода нет.**

**Предприниматель отвечает по обязательствам ИП всем своим имуществом, за исключением небольшого перечня, невозможного к взысканию (например, единственное жилье).**

**Интерес проверяющих органов невысок, суммы штрафов сравнительно невелики.**

**Сняться с налогового учета легко и быстро, однако долги ИП надо погашать даже после его закрытия.**

**Зарегистрировать ИП проще и дешевле. Не нужен документов, надо внести уставный капитал (минимум 10 Пошлина за регистрацию ООО в 5 раз выше, больше пакет 000 рублей).**

> **Партнерами в ООО могут быть до 50 физических или юридических лиц. В процессе деятельности участники могут выходить из общества и распоряжаться своими долями в уставном капитале.**

> **Участники вправе распределять прибыль не чаще раза в квартал, а при получении дивидендов уплачивают с них 13% НДФЛ. Собственники ООО не платят за себя страховые взносы.**

> **Участники не отвечают по долгам ООО, но если общество не в состоянии отвечать по своим обязательствам, то они могут быть привлечены к субсидиарной ответственности.**

> **Размеры штрафов намного выше, чем на ИП. санкции налагаются на саму организацию и на ее руководителя.**

> **Ликвидация ООО – долгий и трудный процесс, зато после официальной ликвидации кредиторы не могут требовать погашения долгов.** 10

### **Что такое субъекты малого и среднего предпринимательства?**

Понятие субъектов малого предпринимательства, а также среднего предпринимательства раскрывается в законе от 24.07.2007 № 209-ФЗ «О развитии малого и среднего предпринимательства в Российской Федерации». К таким субъектам могут относиться как юр. лица, так и предприниматели, если они отвечают ряду требований. Для предприятия малого и среднего бизнеса критерии соответствия приведены в п. 1 ст. 4 вышеуказанного закона.

Минфин в письме от 25.07.2017 № 03-11-11/47293 структурировал информацию о некоторых налоговых льготах для СМП. В частности была упомянута возможность снижения налоговых ставок при применении спецрежимов налогообложения.

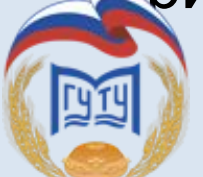

**Как зарегистрировать ИП или ООО** <sup>11</sup>

### **Кто относится к субъектам малого предпринимательства в 2018 году?**

Критерии малого бизнеса предусмотрены и для индивидуальных предпринимателей и для организаций. На всех распространяется критерий численности: к СМП относятся субъекты с численностью до 100 человек, в том числе при численности до 15 человек включительно субъекты считаются уже микропредприятиями.

Есть ограничение и по доходам, которое распространяется и на ИП, и на организации. Постановление Правительства РФ от 04.04.2016 № 265 устанавливает значения по предельной величине доходов.

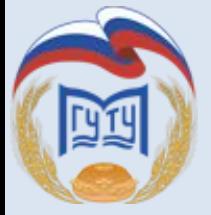

### **Параметры микро бизнеса, малого и среднего предприятия для ЮЛ и ИП**

ИП также должны соответствовать этим критериям. Из таблицы вы узнаете, какие предприятия относятся к субъектам малого бизнеса (СМБ).

#### **Определение субъекта малого предпринимательства.**

Это бизнес с выручкой не более 2 млрд. руб. в год и численностью персонала не более 250 человек.

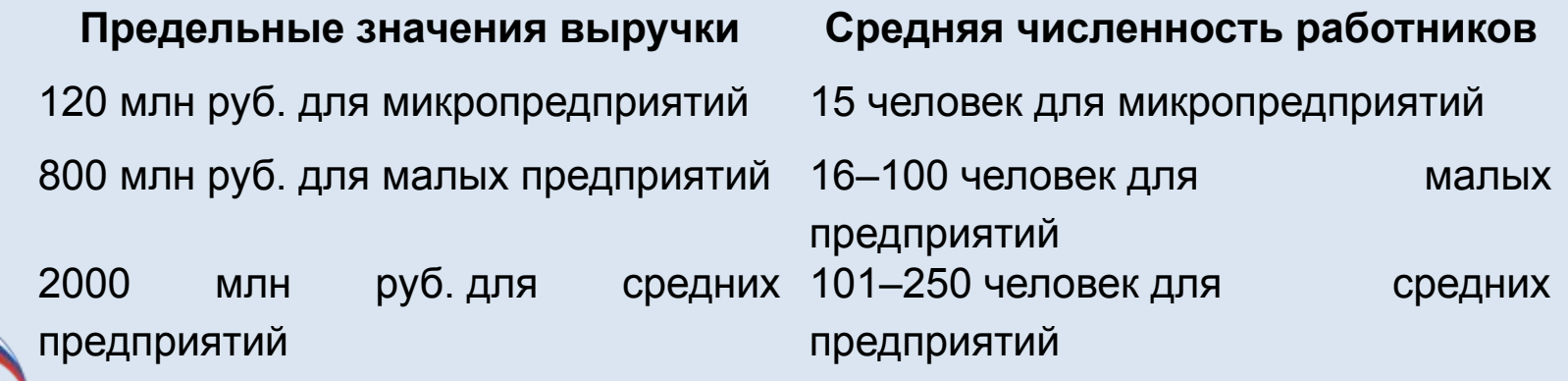

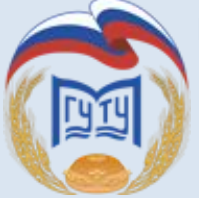

#### **Как зарегистрировать ИП или ООО**

### **Дополнительные признаки субъекта малого предпринимательства для предприятий**

При соответствии общим критериям из предыдущего раздела среди предприятий к субъектам малого и среднего предпринимательства относятся:

- 1. предприятия, у которых в уставном капитале доля других юр. лиц не превышает четверть или 49%, если речь идет о долях иностранных юр. лиц или юр. лиц, не относящихся к СМП;
- 2. акционерные общества с акциями, относящимися к инновационному сектору;
- 3. организации участники «Сколково»;
- 4. организации, ведущие деятельность по внедрению интеллектуальной собственности из в подп. в) п. 1.1 ст. 4 закона № 209-ФЗ;

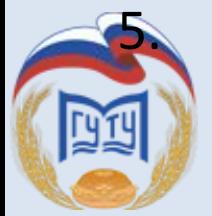

5. организации с составом учредителей, соответствующим подп. д) п. 1.1 ст. 4 закона № 209-ФЗ. **Как зарегистрировать ИП или ООО**

### **Какие льготы есть для тех, кто соответствует критериям отнесения организации к субъектам малого предпринимательства**

Субъекты малого предпринимательства имеют ряд поблажек в отношении некоторых процедур учета, документооборота и налогообложения. Например, представители СМП имеют право:

- 1. Вести упрощенный бухучет. Это включает как некоторые исключения при применении стандартов бухгалтерского учета (например, при начислении амортизации основных средств и т. п.), так и состава бухотчетности. Она может сдаваться по упрощенной форме с укрупненными показателями и без некоторых форм.
- 2. Вести упрощенный учет кассовых операций, в т. ч. не устанавливать лимит остатка кассы.
- 3. Сокращенной продолжительности плановых проверок в течение календарного года;
- 4. Применять льготные ставки по некоторым налогам в некоторых регионах;

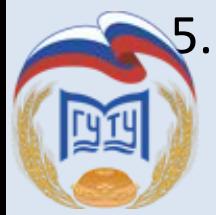

5. И иные права.

#### **Как зарегистрировать ИП или ООО** <sup>15</sup>

### **Является ли ИП субъектом малого предпринимательства?**

Все индивидуальные предприниматели могут относиться к СМП при соответствии лимитам по численности персонала и доходам. Специфика деятельности для предпринимателей значения не имеет. Где проверить статус субъекта малого предпринимательства? В интернете есть специальный ресурс ФНС, где можно проверить, относится ли ваше предприятие или вы сами, как индивидуальный предприниматель, к субъектам малого предпринимательства. В случае если вы себя не обнаружите в этом перечне, но при этом по всем критериям СМП соответствуете, чиновники призывают сообщить об ошибке. После соответствующей проверки сведения будут отредактированы. С помощью этого сервиса вы можете определить СМП.

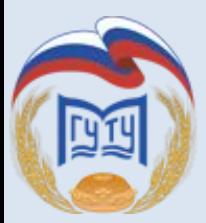

# **Насколько необходим ИП расчетный счет на 2018год**

Необходимость обязательного открытия расчётного счёта у предпринимателя возникнет только в том случае, если расчёты между контрагентами по одному договору превысят лимитированную сумму в **100 тыс. руб**. Также при оплате большой партии товара крупные оптовики предпочитают исключительно безналичный расчёт.

**Как зарегистрировать ИП или ООО** <sup>17</sup>

### **КАКУЮ СИТЕМУ НАЛОГООБЛОЖЕНИЯ ВЫБРАТЬ?**

### **Налогообложение малого бизнеса**

# **Общий режим**

Налогообложение предприятий всех форм собственности и видов по умолчанию устанавливается в виде общего режима – ОСНО. При данном режиме в обязанность предприятия входит ведение как бухгалтерского, так и налогового учета.

Если организация работает на ОСНО, оно платит государству следующие налоги:

- на добавленную стоимость,
- на прибыль (юридические лица),
- на доходы физических лиц (индивидуальные предприниматели).

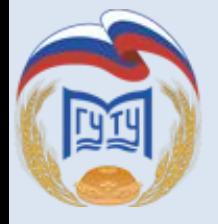

### **Преимущества ОСНО**

К преимуществам данной системы можно отнести:

- 1. возможность заниматься различными видами деятельности, при этом, не имея лимита на размер выручки;
- 2. возмещение из бюджета НДС по разным основаниям;
- 3. большая привлекательность для контрагентов за счет возмещения их НДС;
- 4. обладание любым количеством наемных работников и другие.

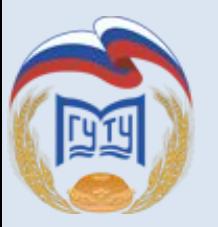

## **УСН (Упрощённая система налогообложения)**

Существуют два вида объектов использования по УСН, и бизнесмены обязаны определиться в ИФНС, какой конкретно они желают использовать:

- 1. По доходам минус расходам. Ставка -15% от разности доходов (выручки), полученной от ведения бизнеса и расходов (затрат). Подойдет для организаций, у которых отражаются фиксированные затраты, это даст возможность уменьшить облагаемую базу.
- 2. Например, для торговли (вычитается сумма приобретенных у поставщиков продуктов), монтажа (вычитается стоимость оборудования, закупка комплектующих), производственных работ (амортизация, материалы, электроэнергия, иные производственные расходы). Осуществлять платежи по УСН нужно ежеквартально, до 25 числа следующего за окончанием квартала месяца (ст.346.21 НК)

**Какую систему налогообложения выбрать**

2. По доходам. Ставка – 6% от суммы заработанной от бизнеса выручки. Подойдет для тех видов, по котором сложно учесть расходы. Например, сфера оказания разнообразных услуг: по ведению бухгалтерского учета, юридических, информационных заказов. Этот налоговый учет предельно упрощен в ведении, отчеты и платежи по нему перечисляются и предоставляются ежеквартально, в те же сроки, что и плата УСН (предыдущий метод – разность доходов и расходов).

### **Кто не может применять**

- 1. Фирмы, **успорые** имеют доход за 9 месяцев более чем 112 500 000 рублей;
- 2. предприятия, которые в течение года заработали более 150 000 000 рублей;
- 3. количество наемного персонала не должно быть более 100 человек;

4. стоимость имущества должна быть более 150 000 000 рублей. **Какую систему налогообложения выбрать**

21

### **Плюсы УСН**

Соответственно, как при прочих специальных режимах при УСН предприятие не уплачивает следующие налоги:

- на прибыль (юридические лица);<br>на и доходы физических
- на доходы физических лиц (индивидуальные предприниматели);
- на добавленную стоимость.

Указанные налоговые платежи заменяются одним, расчет которого выбирается по желанию предприятия.

#### **Минусы УСН**

Ни один налоговый режим не может быть идеальным для ведения бизнеса. Поэтому и у популярной на данный момент упрощенной системы есть тоже недостатки:

- 1. потеря контрагентов из-за невозможности возмещения НДС и бюджета, который предприятия на УСН не уплачивают;
- 2. ограничения по кругу субъектов, которые имею право на выбор УСН;
- 3. значительно ограниченный перечень расходов по сравнению с ОСНО при расчете налоговой базы;

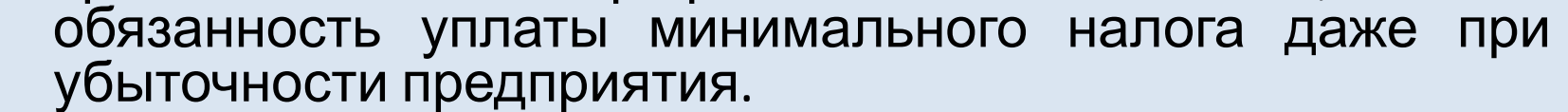

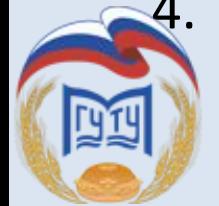

#### **Какую систему налогообложения выбрать** <sup>22</sup>

## **ЕНВД (Единый налог на вмененный**

Объект обложения в рамках этой методики признан вмененный доход. То есть, некая определенная посредством статистических вычислений сумма, определяющая фиксированную к получению выручку в той или иной отрасли, по регионам. База определяется посредством умножения этой фиксированной величины на ставку налога (15%) и уточняющие, корректирующие коэффициенты. **доход)**

Они устанавливаются в зависимости от:

- местонахождения точки;
- запланированного и фактического уровня инфляции;
- иных, влияющих на бизнес факторов.

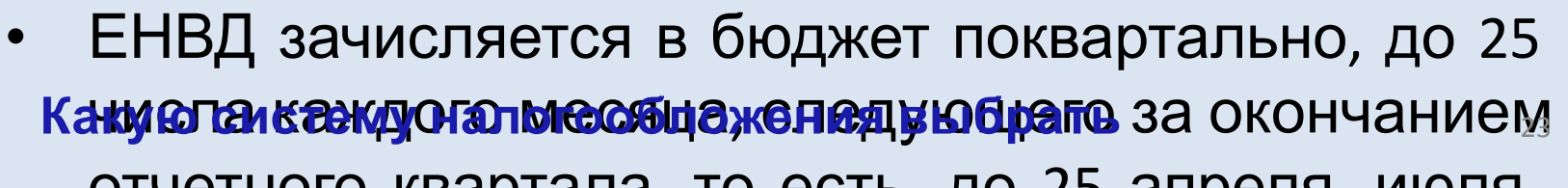

#### Налогообложение деятельности предприятия по имеет следующие преимущества:

- освобождению от уплаты следующих налогов:
- на прибыль (юридические лица);
- на доходы физических лиц (индивидуальные предприниматели);
- на имущество;
- на добавленную стоимость.

#### К недостаткам данного режима можно отнести и следующие:

• обязательная уплата фиксированной суммы, при отсутствии необходимой выручки может принести убыток предприятию;

• налогообложение малого бизнеса в России<br>|Несовершенно, поэтому наблюдается путаница в несовершенно, поэтому наблюдается путаница в исчислении ЕНВД в регионах.

### **ЕСХН (Единый сельскохозяйственный налог)**

Льготный режим, введенный для стимулирования развития сельскохозяйственных производителей. ЕСХН предусматривает наименьшую нагрузку, платеж по нему составляет всего 6% от разницы доходов и расходов предпринимателей. Но он фиксирует и четкие условия работы в системе: применить такой режим разрешено лишь тем, чьи доходы от изготовления и продажи сельхозпродукции больше 70% от общего оборота. Нарушение такого требования грозит переводом фирмы на общий режим обложение и пересчетом всех налогов за период, когда выявлено нарушение, штрафами и иными санкциями.

ЕСХН по закону необходимо начислить и заплатить дважды в год – авансовый платеж за полугодие – до 25 июля текущего года, полный расчет произвести за год, до 31 марта следующего года.

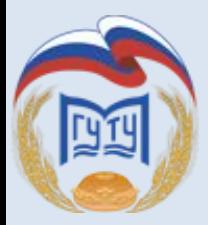

### **ПНС (Патентная система налогообложения)**

Патенты вводятся не для всех видов деятельности, а лишь для тех категорий, которые в субъекте Федерации считаются приоритетными. Список утверждается и публикуется в региональных официальных источниках, в него регулярно вносятся изменения. Этот тип обложения позволяет минимизировать расходы на осуществление учета, как налогового, так и бухучета, поскольку не требует предоставления налоговой деклараций и отчетов. Разрешен к использованию лишь физическими лицами (индивидуальными предпринимателями). Сумма перечисления снижена по сравнению с иными видами, это стало мерой для стимулирования нужных региону отраслей, позволяющей развивать частную деятельность и бизнес в государстве. Плата за патент направляется в бюджет дважды в год. Первая часть – одна треть от суммы – в течение первого квартала года или 90 дней с даты перехода на патент (если компания образована и приняла ПНС не с 1 января). Вторая – две трети, до конца налогового периода. Квитанцию на перечисление можно взять непосредственно в местном ИФНС.

Применение ПНС строго ограничено по величине выручки (до 60 миллионов рублей в год) и численности сотрудников (до 15 человек).

**Какую систему налогообложения выбрать** <sup>26</sup>

### **Торговый сбор** (ТС)

Он существует не во всех регионах, с 01.07.2015 введен в городе Москва, но планируется постепенное расширение списка субъектов Федерации, где будет взиматься ТС. Данный платеж зависит от территориального местонахождения торговой точки. Рассчитывается и перечисляется поквартально. Например, для центральных округов – 60 000 рублей в квартал, для Южного – 30 000 рублей и т. п. Хотя теоретически ТС увеличивает налоговые нагрузки на средний и малый бизнес, фактически этого можно избежать. Допускается вычесть ТС из суммы налога по принятому налогоплательщиком режиму налогообложения. Например, из величины УСН. Но для того, чтобы реализовать это право, надо уплатить ТС до последнего числа месяца текущего квартала. Общие сроки уплаты – до 25 числа месяца, следующего за истекшим периодом.

**Какую систему налогообложения выбрать** <sup>27</sup>

#### **Страховые взносы в Пенсионный фонд**

ИП: если величина дохода плательщика (ИП) за расчетный период не превышает 300 000 рублей платит их в фиксированном размере 26 545 рублей в год +1% с превышения, но не более чем в 8 раз; фиксированного размера страховых взносов, составляющего 5 840 рублей за расчетный период 2018 года. ООО: объектом обложения страховыми взносами признаются выплаты и иные вознаграждения в пользу физических лиц, подлежащих обязательному социальному страхованию.

В 2017 - 2020 годах для ООО на ОСНО применяются следующие тарифы страховых взносов:

ОПС – 22% - 1 021 тысяч рублей (10%)

ФСС -2,9% - 815 тысяч рублей.

ФОМС- 5,1%

Несвоевременное перечисление в бюджет влечет санкции. Они чаще всего принимают форму штрафов. Неполная или неуплата – 20% от величины налога, непосредственно сам неуплаченный налог, за просрочку – <u>1/300 (7,5% на 25.03.2018) от банковской ставки рефинансирования за каждый</u> день. С 26 марта 2018 года она равна 7,25% годовых. Также влечет взыскание штрафа в размере 5% неуплаченной суммы налога. Если нарушения выявлены не самим лицом, а налоговыми органами в ходе проверок (выездных или камеральных), помимо штрафов начисляются неустойки, пени <sup>и</sup> иные санкции. **Какую систему налогообложения выбрать** <sup>28</sup>

### **Административные льготы для малого бизнеса**

Ряд административных 7918 году малого бизнеса, которые действуют в 2018 году:

- Плательщики ЕНВД и ПСН вправе проводить наличные расчеты без применения кассового аппарата, до июля 2019 года. Исключение - сфера торговли и розницы. Здесь ККТ для организаций и ИП с работниками потребуется с июля 2018 года.
- Организации, которые относятся к малым, могут вести бухучет в упрощенной форме
- Малые организации и ИП имеют право вести кассовые операции в упрощенном порядке и не устанавливать лимит кассы.
- Работодатели, относящиеся к категории малого бизнеса, вправе оформлять срочные трудовые договоры на срок до 5 лет (по общему правилу, трудовые договоры с большинством категорий работников являются бессрочными). При этом надо соблюдать два условия: численность персонала не может превышать 35 человек, а работник должен дать свое согласие на заключение **сками в систему достровалогообложения выбрать совмания в 29**

### **Административные льготы для малого бизнеса**

- Надзорные каник<sup>р</sup>л2018 ГФАУ ого бизнеса на период 2016-2018 годов – запрет на проведение плановых неналоговых проверок. Внеплановые неналоговые проверки, а также проверки от ФНС и фондов по-прежнему могут проводиться в любое время.
- Региональные и местные власти в субъектах РФ могут заключать с представителями малого бизнеса договоры аренды зданий и помещений на льготных условиях в течение 5 лет, а также предоставлять арендаторам преимущественное право выкупа такого имущества.
- При получении банковского кредита малые предприятия могут обратиться в гарантийные организации для получения государственной гарантии, что значительно повышает шансы заемщика.

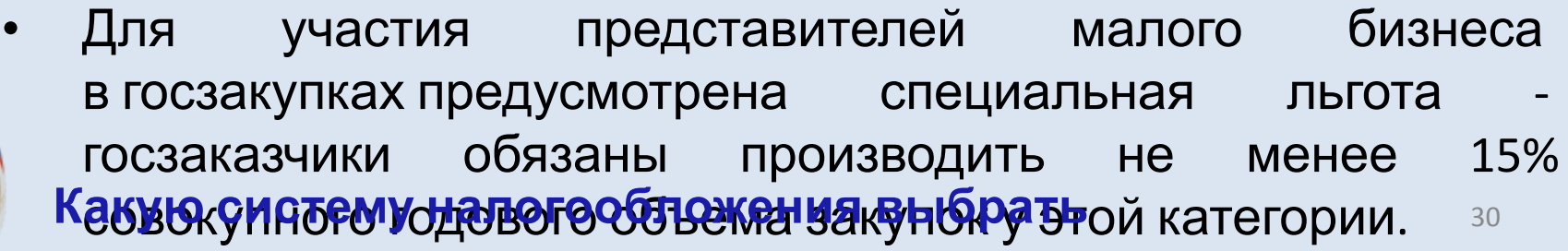

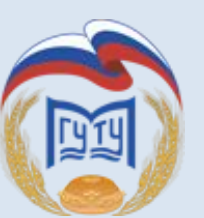

### **Финансовые льготы для малого бизнеса в 2018 году**

Здесь речь идет уже не об улучшения условий для ведения бизнеса, а о льготах предприятиям малого бизнеса и индивидуальным предпринимателям в виде прямой финансовой поддержки, например, субсидий:

- на возмещение части затрат по договорам лизинга
- на возмещение части затрат на уплату процентов по кредитам и займам
- на возмещение части затрат, связанных с участием в конгрессно-выставочных мероприятиях
- для начинающих предпринимателей (до 500 тысяч рублей).

Безвозмездные субсидии и гранты предоставляются малому бизнесу в рамках Федеральной программы, действующей до 2020 года. Мы собрали базу субсидий по  $\mathbf{c}$ убъ**е жлям сиете каз жаный особложения автороть** свои льготы для малого бизнеса.

### **ФИНАНСОВАЯ ГРАМОТНОСТЬ – СЧИТАЕМ ВЫРУЧКИ И ПРИБЫЛЬ**

Финансовая грамотность – это особое качество человека, которое формируется с самого малого возраста и показывает умение самостоятельно зарабатывать деньги и грамотно ими управлять.

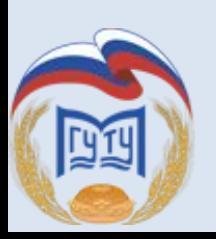

### **Что подразумевается под выручкой предприятия**

Выручка является ключевым понятием в бизнесе. Это показатель деятельности любого предприятия. Для его определения требуется произвести ряд расчетов. Многие путают выручку с прибылью. Однако это разные понятия.

**Выручка** – это доход от деятельности компании, совокупность полученных средств за исполнение услуг или продажу товаров. Высчитывается за заданный период времени. Раньше выручка считалась разновидностью прибыли. Однако сейчас данный вопрос оспаривается множеством специалистов.

**ВАЖНО! От размера выручки зависит деятельность компании. Именно получение средств является итогом деятельности предприятия. Если этих средств очень мало, организация считается** 33

### **Для чего нужен расчет выручки?**

Подобный показатель является важнейшим понятием в деятельности компании. Расчет его проводится для следующих целей:

- Анализ спроса на предоставляемые услуги и продаваемые товары. На основании результатов анализа предприниматель может составить стратегический план производства, определить план закупок.
- На основании размера выручки можно получить представление об экономической успешности компании.
- Это ключевой показатель деятельности компании. Если выручка отсутствует, это является верным сигналом о необходимости внесения перемен в работу.

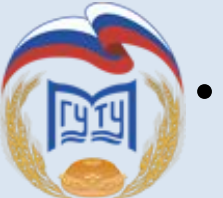

На основании выручки корректируется стоимость продаваемых продуктов, определяется тираж, на 34

### **Функции выручки**

Главная функция выручки – компенсация расходов, средств, которые были затрачены на закупку товаров или на их производство. Финансовые средства, полученные от деятельности предприятия, поступают на счета.

Своевременные переводы обеспечивают:

- стабильность деятельности компании;
- непрерывность оборота товаров.
- Обычно выручка тратится на следующие цели:
- оплата услуг поставщиков;
- приобретение продукции или материалов для ее производства;
- выплата зарплаты сотрудникам;
- оплата налоговых сборов;

• расширение предприятия.

#### Поступление выручки с задержками ведет к негативным эффектам:

- убытки предприятия;
- уменьшение показателей прибыли;
- выплаты штрафов, начисленных за срыв сроков по кредитным выплатам;
- нарушение договорных обязательств перед деловыми партнерами;
- невозможность оплатить все счета.

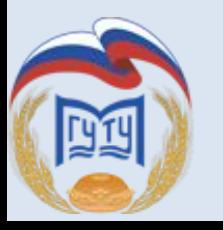

### **Что может входить в состав выручки?**

В состав рассматриваемого показателя входят:

- закупочная стоимость, по которой приобретена продукция;
- добавленная стоимость, которая появилась при реализации товара.
- То есть, выручка учитывает полную цену проданной продукции.

Источниками выручки является:

- Основная деятельность предприятия (к примеру, продажа товаров и предоставление услуг).
- Инвестиции (работа с ценными бумагами, продажа акций).
- Иная финансовая деятельность (к примеру, получение средств от компании, в которую ранее были направлены инвестиции предприятия).
- Перечень источников зависит от конкретной компании и ее рода деятельности.

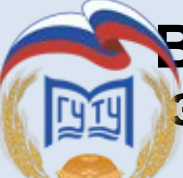

**ВАЖНО! Выручка облагается налогом, а потому из этого значения необходимо вычесть налоговые отчисления.** 37

### **Чем выручка отличается от прибыли?**

Выручка представляет собой совокупность средств, полученных от деятельности. Расходы предприятия данное значение не учитывает. Прибыль – это разница между выручкой и расходами. Под расходами понимаются затраты на обеспечение деятельности предприятия. Рассмотрим все отличия:

- **• Исчисление**. Размер выручки может быть нулевым или положительным. Прибыль может принимать негативные значения.
- **• Состав**. Для получения сведений о выручке достаточно знать все доходы предприятия от его деятельности. Для вычисления прибыли необходимо знать не только о размере доходов, но и о сумме расходов.
- **• Реальное выражение**. Выручка может быть потенциальной. К примеру, предприятие предоставляет клиентам возможность оформить рассрочку. Средств на счету компании может не быть, но есть гарантия их появления. Прибыль «виртуальной» быть не может. Она рассчитывается на основании фактических значений.

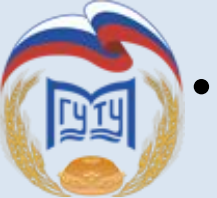

**• Выражение**. Выручка – определение, которое можно истолковывать в единственном значении. Прибыль же может

### **Может ли выручка принимать отрицательные значения?**

Выручка может быть или нулевой, или положительной. Если все доходы предприятия отсутствуют, значение будет нулевой. Это свидетельствует о том, что компания не занимается никакой деятельностью. Связана данная особенность с тем, что из выручки ничего не вычитается. Если она отсутствует полностью, значит в компанию не поступает вообще никаких средств.

**К СВЕДЕНИЮ!** А вот прибыль может быть отрицательной. К примеру, компания продала товар на сумму 10 000 рублей, а стоимость аренды офиса составляет 20 000 рублей. В данном случае организация ийдет в минус на 10 000 рублей. 39

### **Что характеризует прибыль малых предприятий**

Любая бизнес-структура организуется с целью получения прибыли. Прибыль выступает итоговым показателем финансовых достижений фирмы и есть основным способом развития производства. В общем понимании, прибыль = доходы от реализации товара затраты на его производство. Каждый владелец небольшого бизнеса должен иметь понятие хотя бы о 2 видах прибыли.

Валовая прибыль – это разность между совокупной выручкой от всех видов деятельности и всеми производственными расходами.

Чистая прибыль = валовая прибыль – налог на прибыль. Понятно, что увеличение прибыли возможно ри росте доходов и уменьшении издержек. В Конталия издержек

### **Налоговые привилегии на прибыль малых предприятий**

**Привилегия №1** – для производителей и переработчиков своего сельхозсырья, продтоваров, стройматериалов, медицинских препаратов, строителей жилых, промышленных и социальных объектов. На протяжении первых двух лет вообще не нужно платить, если 7/10 от общего дохода дают перечисленные виды работ. На третий год нужно платить 1/4 часть, а на четвертый – половину суммы налога при условии, что 90% дохода получено от упомянутых видов деятельности.

**Привилегия №2** – для предприятий, использующих часть доходов на развитие производства, внедрение технологических новинок. В таких случаях налог насчитывают только на оставшуюся сумму прибыли.

### **Мероприятия по увеличению прибыли малых предприятий**

Очень важно не только составлять стратегические планы по увеличению прибыли, но и комплексно их реализовать. Каждое подразделение фирмы должно четко знать и выполнять свои задачи в установленные сроки. Например, отдел продаж в течение года поднимает количество продаж наиболее рентабельных товаров на N %. В цеху рабочие увеличивают производительность на X % до конца года. На складах добиваются уменьшения количества испорченной продукции. Уменьшаются расходы на закупку и доставку расходных материалов и сырья за счет увеличения опта и долгосрочных договоров с перевозчиками. При этом нужно заниматься поиском более надежных и недорогих поставщиков, возможно зарубежных.

### **Как рассчитать чистую прибыль (формула расчета)? Показатель чистой прибыли: кто, где и зачем его рассчитывает**

**Чистая прибыль** и коммерческая деятельность — понятия, неразрывно связанные между собой. Ради прибыли создаются новые производства, интенсивно используются материальные и трудовые ресурсы, изыскиваются эффективные способы наращивания доходности коммерческой деятельности.

В расчете **чистой прибыли** принимают участие множество финансовых показателей, и формула ее расчета не так проста, как кажется на первый взгляд. В бухотчетности любой компании **чистая прибыль** отражена в строке 2400 отчета о финансовых результатах (ОФР), и все показатели графы 2 этого отчета участвуют в определении **чистой прибыли.**

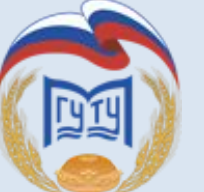

### **Как посчитать чистую прибыль**

Схематично формулу расчета чистой прибыли в упрощенном варианте можно представить в следующем виде:

#### **ЧП = В – СС – УР – КР + ПД – ПР – НП.**

В строках ОФР это выглядит следующим образом:

**Стр. 2400 = стр. 2110 – стр. 2120 – стр. 2210 – стр. 2220 + стр. 2310 + стр. 2320 – стр. 2330 + стр. 2340 – стр. 2350 – стр. 2410 ± стр. 2430 ± стр. 2450 ± стр. 2460.**

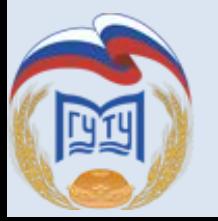

#### **Влияние основных показателей деятельности компании на чистую прибыль**

**Чистая прибыль** является многокомпонентным показателем — это видно из состава ее расчетной формулы. При этом каждый участвующий в расчете параметр также сложносоставной. Например, выручка фирмы может подразделяться по разным направлениям деятельности или географическим сегментам, но весь ее объем должен найти свое отражение в формуле расчета **чистой прибыли**.

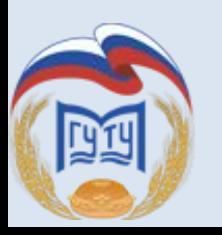

#### **Роль прочих доходов и расходов в формировании чистой прибыли**

Значительное влияние на **чистую прибыль** оказывают разнообразные доходы и расходы, не связанные с основной деятельностью фирмы. К примеру, сдача в аренду неиспользуемых площадей или оборудования может принести неплохой дополнительный доход и положительно сказаться на показателе **чистой прибыли**. **Чистая прибыль** возрастет, если реализовать активы компании, не используемые в ее деятельности.

При этом не стоит забывать о необходимости постоянного контроля за составом и величиной прочих расходов — при их росте **чистая прибыль** снижается. Например, **чистая прибыль** может снизиться в результате чрезмерного расходования денег на благотворительность и в иных аналогичных случаях.

### **Чистая прибыль предприятия — это показатель, рассчитываемый по-разному**

Чистая прибыль, формула расчета которой была описана в предыдущих разделах, может быть определена и иным способом:

**Стр. 2400 = стр. 2300 – стр. 2410**

Чистая прибыль, формула расчета которой приведена выше**,** равна прибыли до налогообложения за вычетом налога на прибыль.

**Важно! Критерии малых предприятий приведены в ФЗ от 24.07.2007 № 209-ФЗ «О развитии малого и среднего предпринимательства в Российской Федерации». С июля 2015 года эти условия изменились в связи с принятием ФЗ от 29.06.2015 № 156-ФЗ и постановления Правительства РФ от 13.07.2015 № 702.**

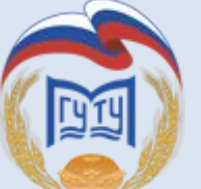

# **Итоги**

Чистая прибыль представляет собой комплексный показатель, включающий все виды полученных фирмой доходов с учетом произведенных расходов. Если издержки компании превышают совокупность выручки от продаж и дополнительных прочих доходов, то можно говорить об отсутствии чистой прибыли и убыточности деятельности компании.

Чистая прибыль позволяет коммерсантам расширять свой бизнес, осваивать новые технологии и рынки сбыта, что, в свою очередь, позитивно сказывается на величине прироста чистой прибыли.

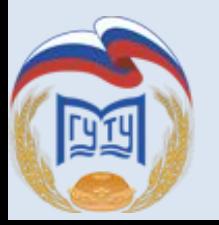

# **ВНИМАНИЕ!!!**

- 1. Федеральный портал малого и среднего предпринимательства
- 2. Налоговый калькулятор // http://oldsmb.economy.gov.ru/taxcalc/
- 3. Калькулятор налоговой нагрузки по выплатам физлицам // http://glavkniga.ru/calculators/payout
- 4. Интернет-бухгалтерия для предпринимателей https://www.tvoedelo.org/

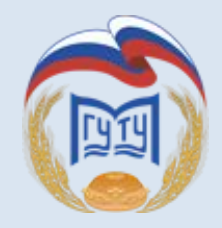

# **СПАСИБО ЗА ВНИМАНИЕ!**

**Москва 2018** <sup>50</sup> **г.**